## Life and Living Skills Unit changes June 2021.

Generic unit changes

**In all Level 1 units** – 'Transcript' has been replaced with 'Record of Assessment and Evidence'

All units have had any references to:

- the A850 administration guide removed. Information about the qualification administration can be foun[d on our website](https://www.ocr.org.uk/administration/).
- Functional Skills and National Occupational Standards have now been removed, where appropriate.

Changes to 'Examples of ways the assessment criteria could be met'

In specific units, we have made some changes to the third column, 'Examples of ways assessment criteria could be met'. This is to make sure they remain relevant and up to date. Please see the table below for details.

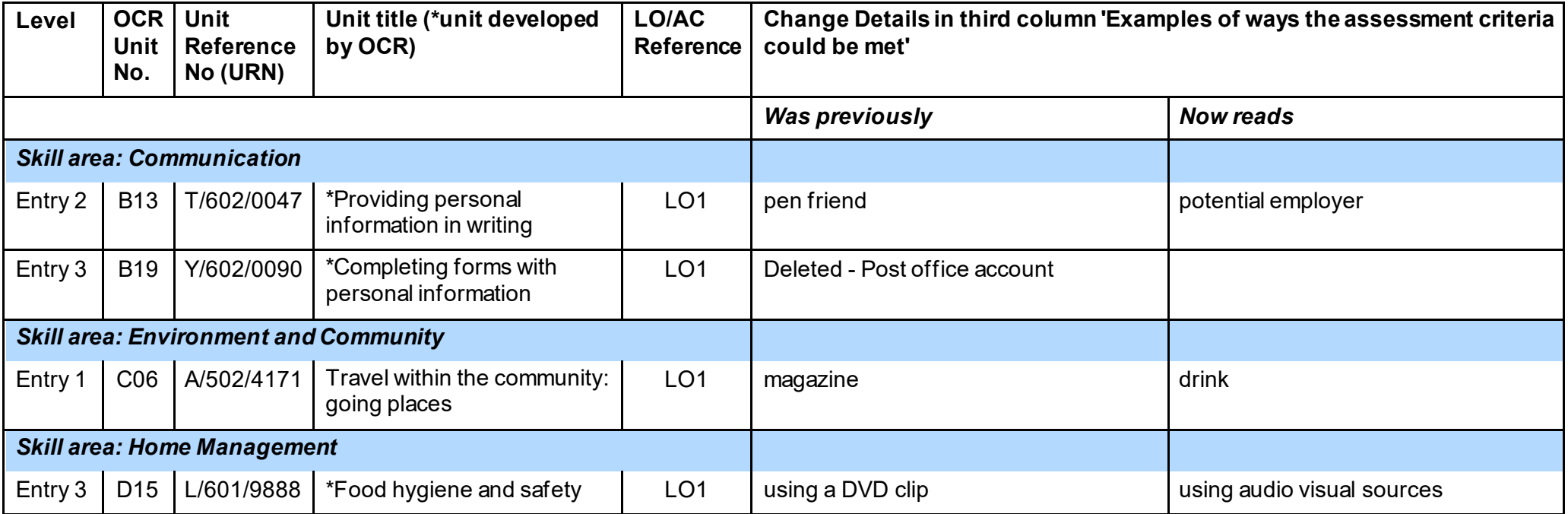

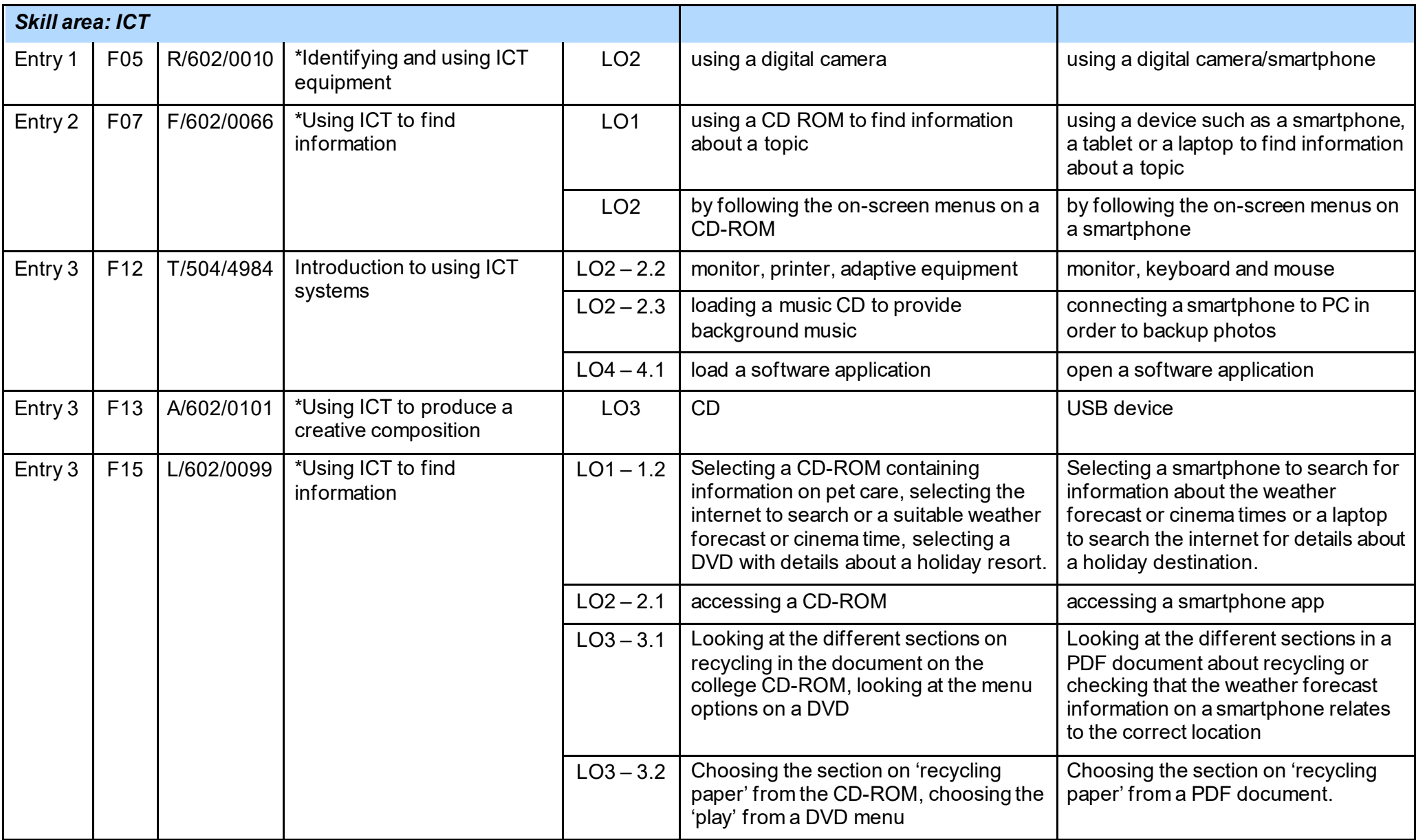

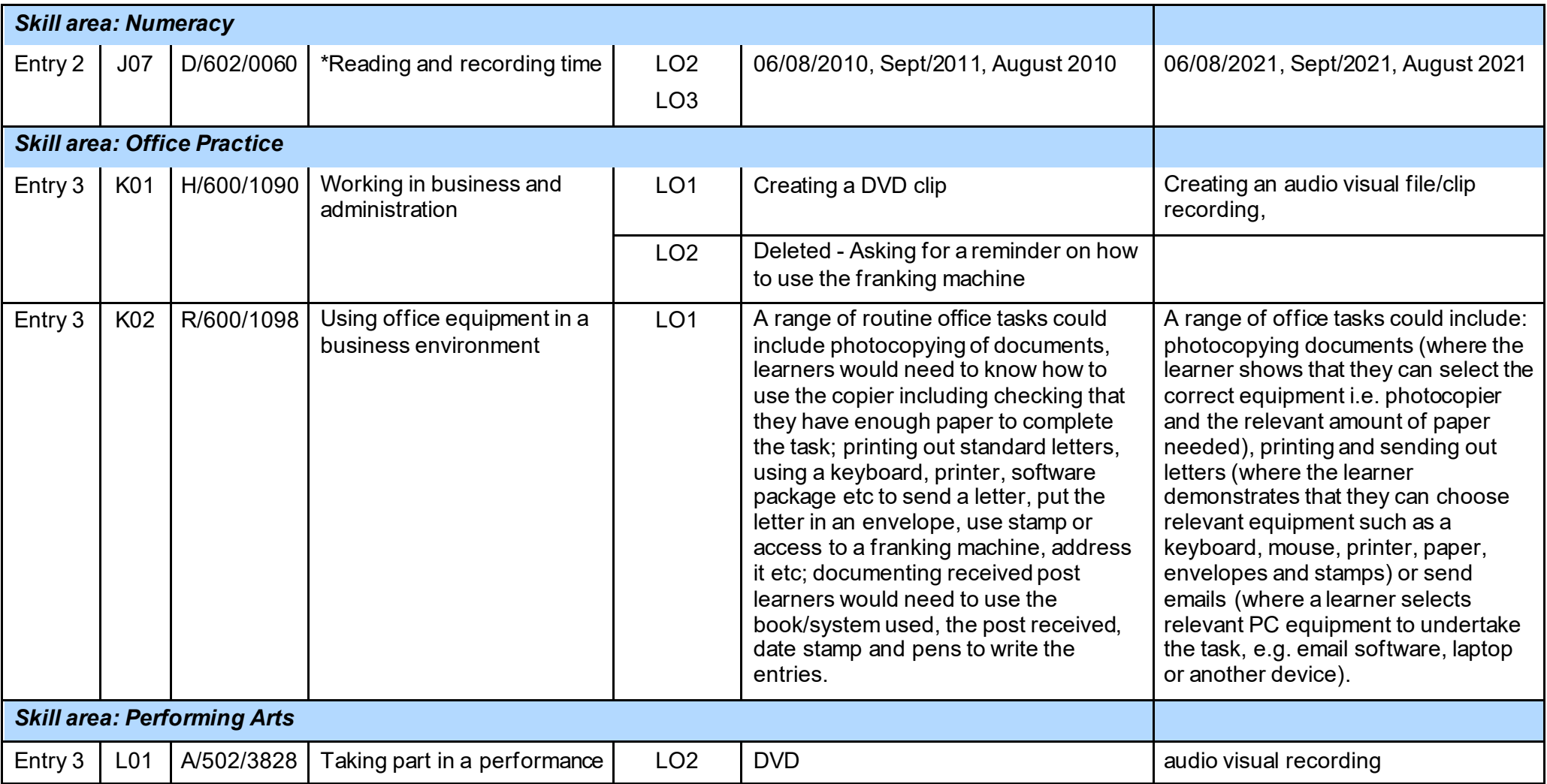

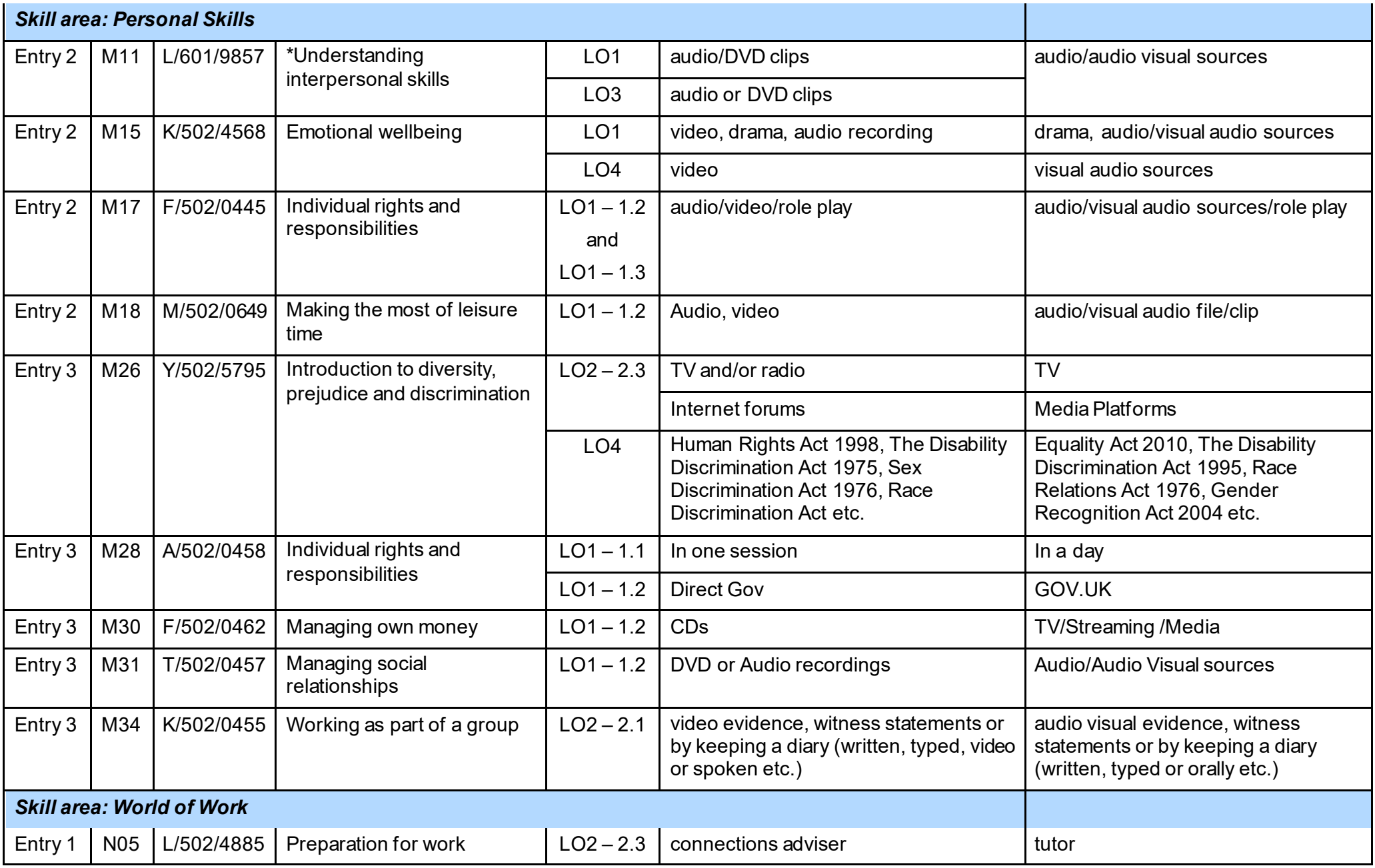